# **A Post Card to Photoshop Gallery**

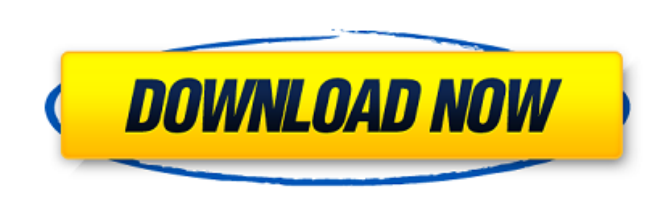

# **Jpeg Cleanup Filter For Photoshop Free Download Crack + With Keygen [Mac/Win]**

For iPhone, Android, and iPad users: Scroll down for detailed instructions on setting up the Apple and Android versions of Photoshop. Also check out the two articles on the basic photo workflow: Best iPhone cameras for pho beginners. You'll find that while many of these tutorials and cheat sheets are for the desktop versions of Photoshop, they are the same for any version of Photoshop from CS2 up. Along with the Photoshop futorials, you'll f list of our collection of all things Photoshop. Jump to Photoshop Cheatsheet. Photoshop Foundation: A short introduction to the fundamentals and how Photoshop works. Jump to Photoshop Elements Tutorials: A collection of tu Internet We've covered all the good ones that we found on the Internet, but if you find any others that aren't listed here, feel free to email me at techsupport@pixelstechs.com and I'll be happy to add them to this list. P Photoshop up and running: Adobe Photoshop Basics Adobe Photoshop Fundamentals - Free Photoshop Tutorials for Beginners Pro Photoshop Methods Adobe Photoshop for Mac OS X Adobe Photoshop CS2 For iPad Adobe Photoshop CS2 Che

### **Jpeg Cleanup Filter For Photoshop Free Download**

Photoshop Elements comes with a pre-installed library of royalty-free graphics. Elements users can access those graphics through the Edit tab. To add a new graphic, find a photo to add the graphic to in the Library window, Elements users also have access to the following additional tools: - Live-Saving - Gif Animation - Color Eraser - Image Embed - Vector & 3D Tools - Photo to Pixel Elements users are also able to add effects and filter effe I with this free app you can create and edit the photos, graphics and designs for your business, home or school. You can even add a touch of personal style, or even start a Web business right out of the box. You can edit y most popular features in the industry today. There's much more to this app than just editing images. You can also use this app to design projects for the Web or bring your designs to life with vectors, and even master the have downloaded and saved. The library includes thousands of royalty-free graphic images you can browse through and edit using the included graphics library. Once you've created a collection, you can add a new folder with

## **Jpeg Cleanup Filter For Photoshop Free Download (LifeTime) Activation Code Latest**

1. Field of the Invention The present invention relates to a scanner comprising a scanning mirror that is rotatably supported around a shaft and that is driven by a motor. 2. Description of the Related Art As an image on a or the like placed on a platen glass. The hand scanner is generally provided with a main housing having therein a light source for supplying a light beam, a scanning mirror and optical components such as a driver, an optic the recording medium. In the hand scanner, the original image is irradiated with the light beam from the light beam from the light source, and the reflected light from the original image is directed to the optical componen a reflection type. Thereby, the original image is optically scanned by the scanning mirror. In the hand scanner having the above structure, the scanning mirror is rotated by the motor is detected by a rotation detecting se this manner, the scanning mirror is rotated such that an accurate original image can be optically scanned. The motor that drives the scanning mirror can be used not only in the hand scanner but also in an electric motor pr on the main housing. In order to make easy the assembling of these components, it is preferred that the components are affixed on the main housing by the insert molding of resin. In this case, the main housing

### **What's New In?**

Q: How to add functionalities on two buttoms? I would like to add a functionality to two buttoms? I would like to add a functionality to two buttoms. That is, only one button can be clicked at a time (A if one is clicked, you want to make it reusable, have a look at the standard Java enum, which would allow you to have a constant representing what combination of disabled states should be used for the buttons. enum Disabled A\_B\_D(true), // o boolean disabled; Disabled(boolean disabled) { this.disabled = disabled; } public boolean isDisabled; } public boolean isDisabled() { return this.disabled; } ] Then you'd call setDisabled(Disabled(Disabled(Disabled(Disable

# **System Requirements For Jpeg Cleanup Filter For Photoshop Free Download:**

Minimum: OS: Windows 7, Windows 8, Windows 8.1, Windows 8.1, Windows Server 2008, Windows Server 2008, Windows Server 2008 R2, Windows Server 2012 R2, Windows Server 2016 CPU: Core 2 Duo or equivalent (1.5GHz - 3.0GHz) RAM

<https://santax.ro/wp-content/uploads/2022/07/oswdama.pdf> [http://www.sparepartsdiesel.com/upload/files/2022/07/kqxqMybudeMl1UpWeAjt\\_01\\_622b7995feda6f5b25ed23e12cecb299\\_file.pdf](http://www.sparepartsdiesel.com/upload/files/2022/07/kqxqMybudeMl1UpWeAjt_01_622b7995feda6f5b25ed23e12cecb299_file.pdf) [https://practicea.com/wp-content/uploads/2022/07/photoshop\\_cc\\_2021\\_full\\_version\\_free\\_download.pdf](https://practicea.com/wp-content/uploads/2022/07/photoshop_cc_2021_full_version_free_download.pdf) [https://vogblog.wales/wp-content/uploads/2022/07/Neural\\_Filters\\_photo\\_photo\\_editor.pdf](https://vogblog.wales/wp-content/uploads/2022/07/Neural_Filters_photo_photo_editor.pdf) <https://www.reperiohumancapital.com/system/files/webform/ubolelst938.pdf> <https://www.debeiaard-utrecht.nl/advert/adobe-photoshop-creative-cloud-for-windows-7%e2%80%b3/> <https://aposhop-online.de/2022/07/01/name-sounds-like-a-hindi-font-part-2/> [https://esport-ready.com/wp-content/uploads/2022/07/Photoshop\\_CS5\\_HEIC\\_Support.pdf](https://esport-ready.com/wp-content/uploads/2022/07/Photoshop_CS5_HEIC_Support.pdf) [http://www.vecchiosaggio.it/wp-content/uploads/2022/07/Adobe\\_Photoshop\\_download\\_for\\_Windows\\_7\\_\\_X\\_64bit\\_Download.pdf](http://www.vecchiosaggio.it/wp-content/uploads/2022/07/Adobe_Photoshop_download_for_Windows_7__X_64bit_Download.pdf) [https://poetbook.com/upload/files/2022/07/2cUtIGDjo3CODpaVQel6\\_01\\_622b7995feda6f5b25ed23e12cecb299\\_file.pdf](https://poetbook.com/upload/files/2022/07/2cUtIGDjo3CODpaVQel6_01_622b7995feda6f5b25ed23e12cecb299_file.pdf) [https://www.imoc.cc/wp-content/uploads/2022/07/photoshop\\_64\\_bit\\_free\\_download.pdf](https://www.imoc.cc/wp-content/uploads/2022/07/photoshop_64_bit_free_download.pdf) <https://aladinbooking.com/photoshop-free-download-for-windows/> <https://suchanaonline.com/download-photoshop-7-0-1-free-photography-software/> <http://turismoaccesiblepr.org/?p=6761> <https://cb4.travel/wp-content/uploads/2022/07/sadhel.pdf> <https://biotechyou.com/best-photoshop-on-ipad/> <https://www.careerfirst.lk/sites/default/files/webform/cv/overlay-download-photoshop.pdf> [https://waoop.com/upload/files/2022/07/zKUrTCWFU6E1os1jSsBH\\_01\\_622b7995feda6f5b25ed23e12cecb299\\_file.pdf](https://waoop.com/upload/files/2022/07/zKUrTCWFU6E1os1jSsBH_01_622b7995feda6f5b25ed23e12cecb299_file.pdf) <http://www.oscarspub.ca/photoshop-stuff/> <https://myhomemart.net/amazing-free-cloud-photoshop-brushes/diet-guide/>